# **WebEOC<sup>®</sup> Professional**<br>Version 7 Overview

"WebEOC Version 7 delivers enhanced capabilities through an improved user interface, mapping features, and cross-browser functionality."

<u> Santa Barat da Barat da Barat da Barat da Barat da Barat da Barat da Barat da Barat da Barat da Barat da Barat da Barat da Barat da Barat da Barat da Barat da Barat da Barat da Barat da Barat da Barat da Barat da Barat d</u>

F. Paul Butler Director, ESi

TriCon Environmental, Inc. 1936 Mall Blvd. Auburn, AL 36830 Office: 800.854.4334 Fax: 334.826.3008

www.[tricon-env](http://www.tricon-env.com).com

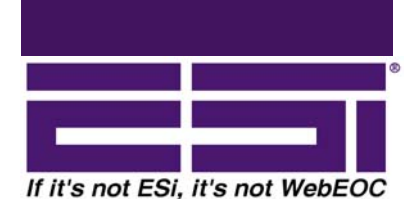

### WebEOC 7.0

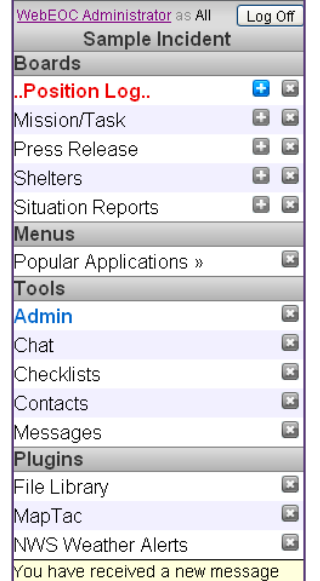

- Admin managers are grouped by function (User Management, Boards, Incidents, Plugins) that can be expanded or collapsed for better window control.
- New sorting and searching capabilities are available in the WebEOC Admin module.
- The introduction of Positions decouples the authentication mechanism of Users from access rights and information flow within WebEOC. This significantly eases process implementation of specific process requirements.

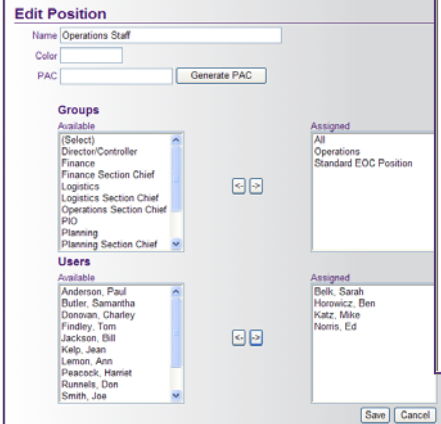

### **Key Features and Enhancements**

- One of the most important features of WebEOC 7 is support for Firefox® 2.0 and Safari™-based browsers.
- The WebEOC 7.0 user interface receives a fresh face-lift.
- The WebEOC control panel has been revamped:
	- o Components on the control panel are organized by type: Tools, Boards, Plug-ins and Links.
	- o Board links now turn red to indicate new data.
	- o New 'add data' and 'close display' icons are added
- Users can now self-register and set up their own accounts in WebEOC, reducing user maintenance support required of the system administrator.

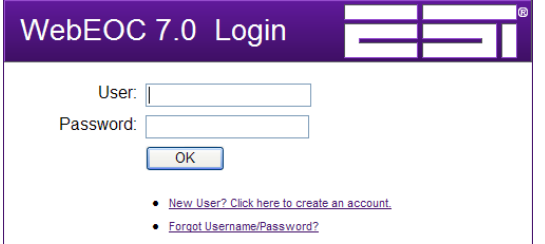

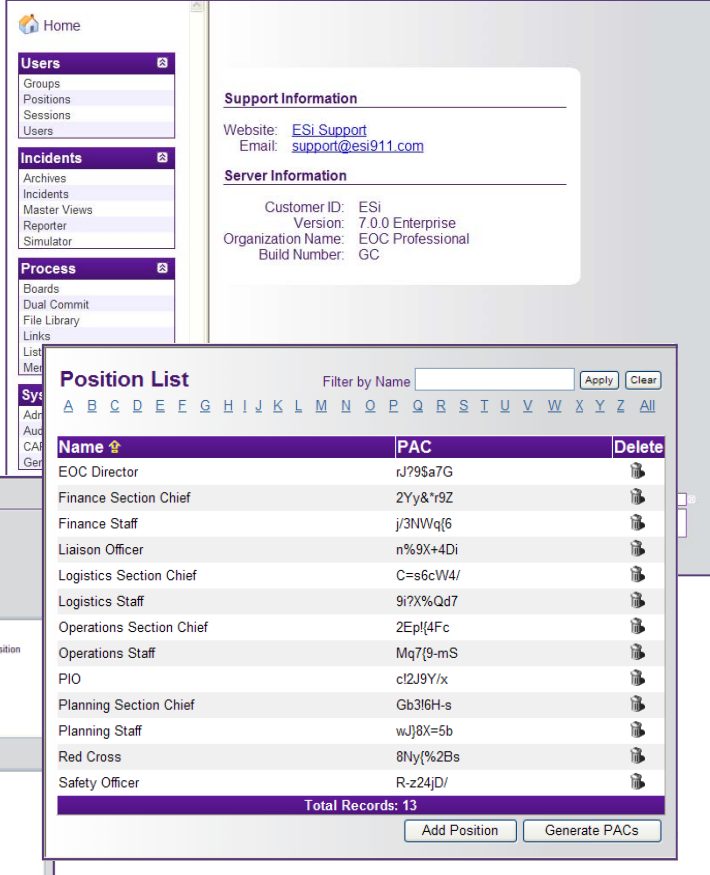

WebEOC and ESi are registered trademarks of ESi Acquisition, Inc. All other trademarks are the property of their respective owners.

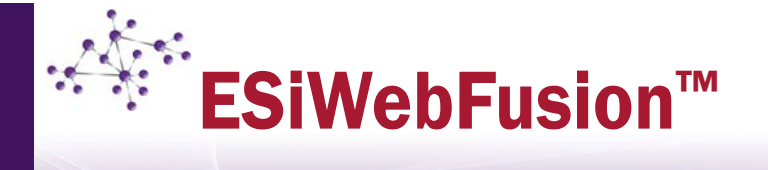

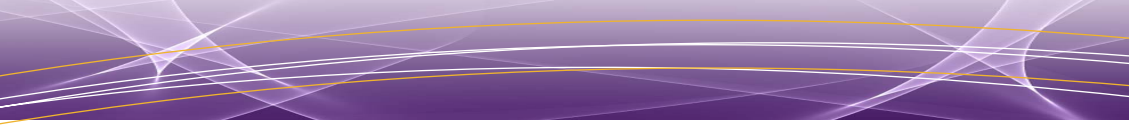

### ESiWebFUSION™ enables collaborative communication and data sharing

Regional clusters of WebEOC® installations have created the need for customers with separate instances of WebEOC to be able to communicate collaboratively and share data. WebEOC has met this need to date through remote board and dual-commit functions. However, both functions have intrinsic limitations.

Web-enabled systems such as WebEOC are protected by firewalls which help prevent unauthorized access to the system. While firewalls are vital to security, they do complicate communication between systems unless firewall restrictions are relaxed, thus reducing the security of both systems.

ESiWebFUSION allows a WebEOC server to communicate with other WebEOC servers, or third-party systems, by acting as the central communications hub to route messages to intended recipients. If the recipient WebEOC system is not available, ESiWebFUSION will then temporarily store the message until the system is available.

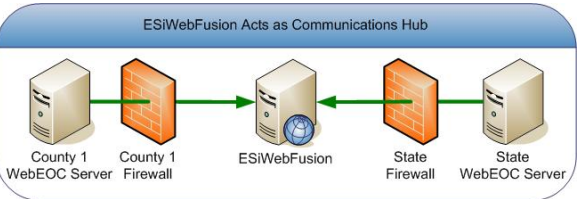

Because systems using ESiWebFUSION make outbound-only connections, firewalls can remain in place, maintaining maximum security. All data crossing over ESiWebFUSION are fully encrypted.

In addition to increased security, ESiWebFUSION offers several advantages over remote board and dual-commit methods of sharing information among multiple WebEOC systems.

**ESiWebFUSION is "always on."** The dualcommit feature requires the remote WebEOC system to be available at the time that data are entered. Any temporary loss of

connectivity prevents communication with the remote system, causing non-delivery of the data to the recipient. Unlike dual commit, all information sent to ESiWebFUSION is temporarily stored until it can be successfully delivered. If transmission has been interrupted due to a network outage, the data will be queued on ESiWebFUSION and then automatically transmitted once connectivity is restored.

**Local data are always available.** Data entered into WebEOC are always stored on the local server before transmission over ESiWebFUSION. If a loss of network connectivity temporarily prevents communication with ESiWebFUSION, data entered locally will still be immediately accessible.

**Subscription Boards.** The remote boards feature in WebEOC allows users to view and post data to boards hosted on external WebEOC systems. Because data posted to remote boards are stored on the host system

only, client systems lose access to the data when network connectivity is lost.

Subscription boards, a new feature built on top of ESiWebFUSION, gives a WebEOC administrator on the ESiWebFUSION network the capability to make a status board instantly available to other WebEOC systems on the network. WebEOC systems "subscribing" to the board can see data posted by each participating WebEOC system. Data are duplicated locally at each WebEOC system ensuring access to existing data in the event the network connectivity is lost. Changes to the board design by the creator will be automatically propagated to each subscribing system.

**ESiWebFUSION is extensible.** Through the use of plug-in modules, ESiWebFUSION has the ability to support communication with nearly any type of external system. External systems communicating with WebEOC over ESiWebFUSION enjoy the same message delivery and data encryption features.

"ESiWebFUSION™ brings a new dimension to the concept of collaboration.

Now, emergency managers can reach out in times of need not only to neighboring counties, but to WebEOC users in other parts of the world."

Nadia Butler CEO

TriCon Environmental, Inc. 1936 Mall Blvd. Auburn, AL 36830 Office: 800.854.4334 Fax: 334.826.3008

www.[tricon-env](http://www.tricon-env.com).com

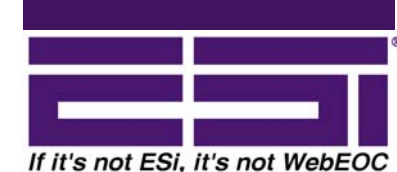

## **WebEOC<sup>®</sup> Mapper Professional**

"WebEOC *Mapper Professional* enables emergency managers and other authorized users to geographically represent a real-time view of a disaster situation."

## Adam Geitgey

TriCon Environmental, Inc. 1936 Mall Blvd. Auburn, AL 36830 Office: 800.854.4334 Fax: 334.826.3008

www.[tricon-env](http://www.tricon-env.com).com

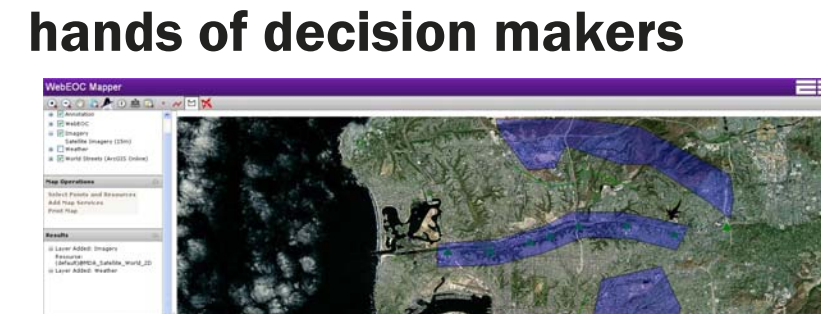

Put the power of GIS in the

WebEOC *Mapper Professional* can integrate with ESRI ArcGIS Explorer to provide emergency management data to desktop GIS users.

Manager, ESi Labs WebEOC<sup>®</sup> Mapper Professional fuses the power of ESRI® ArcGIS® with the functionality and ease of the ESI® WebEOC product suite. WebEOC *Mapper Professional* provides customers and organizations with the tools necessary to create a dynamic, geographically-based common operating picture. Integrating various types of complex data into a geographic framework is essential to providing emergency management personnel with actionable information.

> WebEOC *Mapper Professional* allows data from multiple WebEOC boards to be viewed simultaneously on the same map and displayed with icons representing the state of the information. Board data can be viewed in the context of other map data to achieve a common operating picture. Layers from other data sources, such as a local street network or ALOHA plume model, can be incorporated in the ArcGIS environment. Additional map services from internal or external map servers—such as live weather patterns, video surveillance

feeds, and automated vehicle location—can be added to the map to enhance situational awareness.

With WebEOC *Mapper Professional, users can:*

- View live, dynamic, multi-user WebEOC board data on a map.
- Display data from multiple boards on a single map;
- Combine WebEOC data with other geographic information system (GIS) data or services on a single map to gain a common operating picture.
- Link back and forth between the map and multiple boards.
- Configure the map with data from local and remote services on the fly using: ◊ ArcGIS Server Services
	- **ArcIMS Services**
	- ◊ ArcWeb Services
	- ◊ OGC WMS Services

If it's not ESi, it's not WebEOC

The unique benefit of WebEOC-ESRI integration is that GIS functions are built into WebEOC core Board Builder tools. As a result, an average EOC administrator can lay out any data entry form with specific geocoding fields.

For example, an administrator builds a status board to monitor West Nile virus reports. Location fields in the status board's data input form can be configured to allow the average WebEOC user to geocode on the fly.

The user interface doesn't require you to be a GIS expert or a WebEOC administrator. With the appropriate permissions, a user can enter address data (such as street address, building number, or place-name, depending on the geocoding service), or latitude-longitude coordinates, and simply press a map button to display information geographically.

WebEOC *Mapper Professional* can use ArcGIS Server tools to identify hot zones, affected roads, and other important incident management impacts, providing increased situational awareness.

#### **Necessary Components**

WebEOC *Mapper Professional* 1.2 requires WebEOC *Professional*, *Air,* or *ST* version 7.0 or higher and ESRI® ArcGIS® Server 9.2. Enabling GIS functionality in WebEOC Resource Manager requires Resource Manager version 1.4 or higher. WebEOC requirements are published separately.

**Note:** Agencies who do not have access to or support from a GIS department and need the capability to create map layers locally to add to the *Mapper Professional* implementation, must also have a desktop product (ArcView, ArcEditor, or ArcInfo) in order to author this data.

ArcGIS Server 9.2 must be installed on a separate server. This requires that the WebEOC server have direct access to the ArcGIS server.

ArcGIS Server system requirements are based on the customer's platform and Web server configuration. For more information on ArcGIS Server, visit: www.esri.com/arcgisserver.

#### **Minimum System Requirements:**

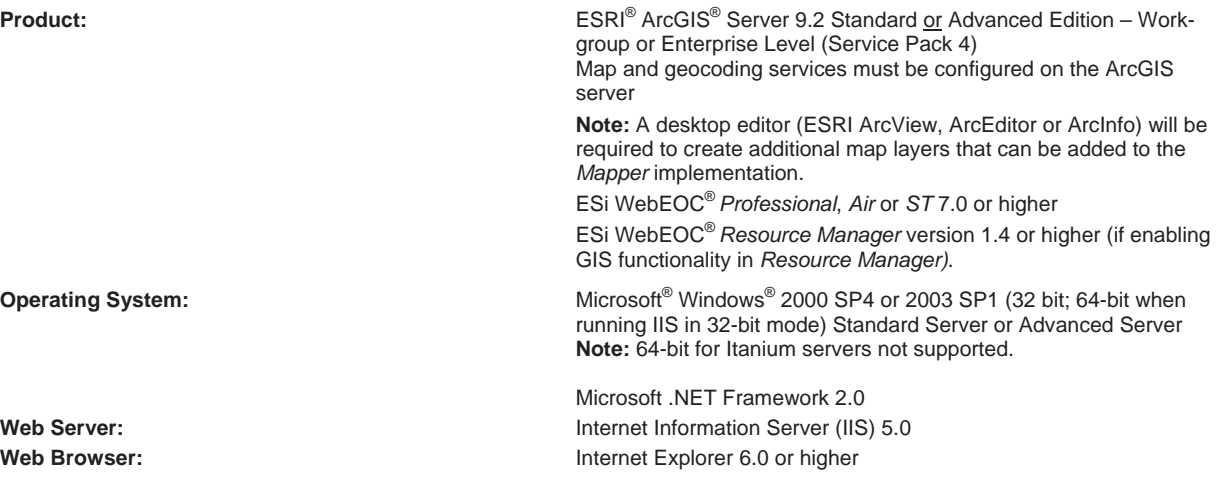

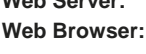

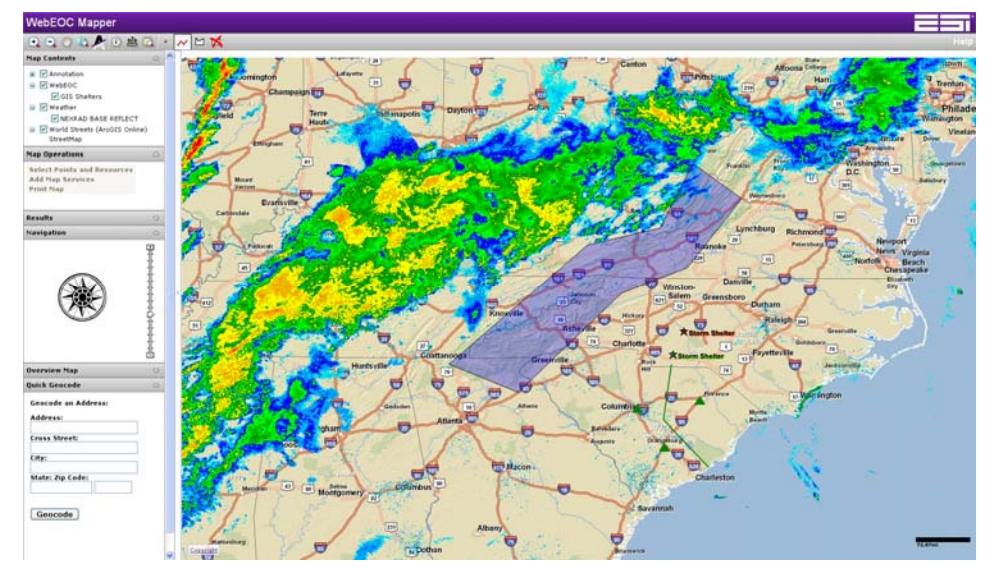

WebEOC *Mapper Professional* provides a common operating picture by combining GIS data, such as maps and weather, with real-time emergency management data.

### WebEOC<sup>®</sup> Resource Manager

"This is a powerful resource management tool, especially when combined with WebEOC *Mapper Professional*." Scott Johnson Vice President,

d de la década de la década de la década de la década de la década de la década de la década de la década de l<br>Casa de la década de la década de la década de la década de la década de la década de la década de la década d

TriCon Environmental, Inc. 1936 Mall Blvd. Auburn, AL 36830 Office: 800.854.4334 Fax: 334.826.3008

www.[tricon-env](http://www.tricon-env.com).com

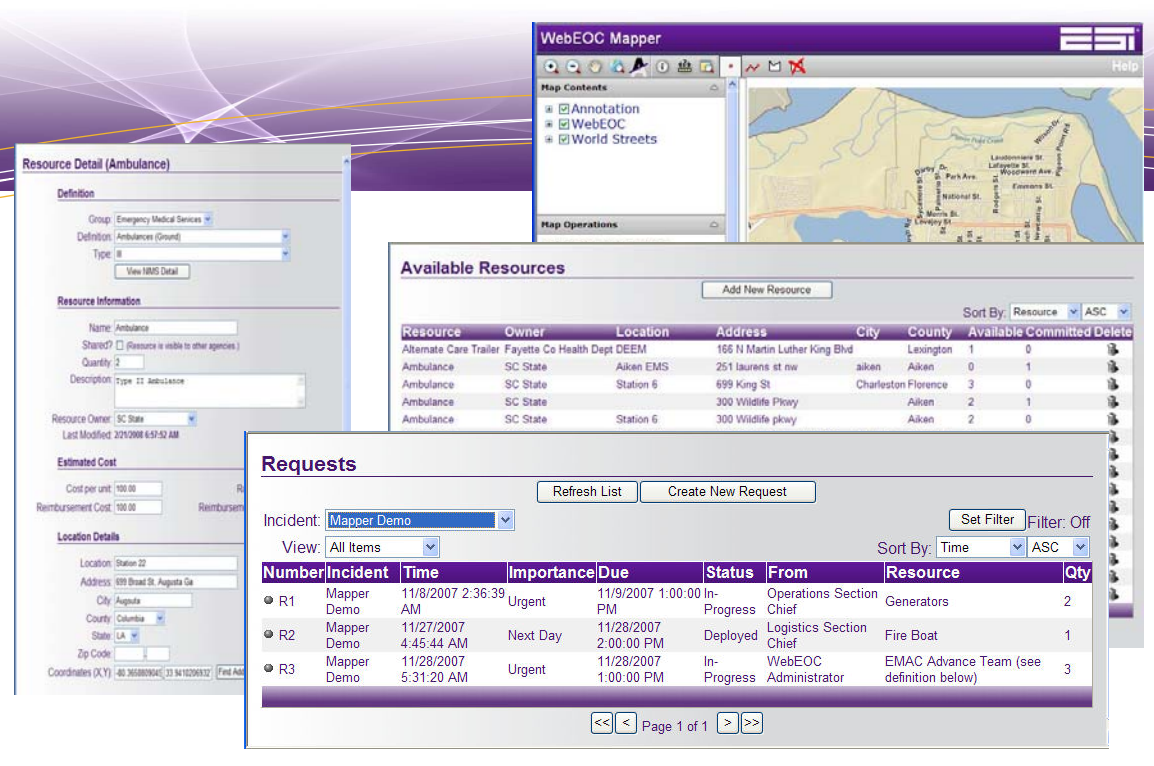

Development WebEOC Resource Manager enables users to catalog and deploy resources in a manner that complies with FEMA's National Incident Management System (NIMS). With Resource Manager, the user can:

- Establish a catalog of all available resources that is structured according to the NIMS resource definitions, identifying where the resources are located, who owns them, the costs associated with their deployment, and contact information.
- Establish request hierarchy(ies) based on existing processes (e.g., city requests from a county, a county requests from another county and/or state).
- Manage resources during an incident through resource requests and deployments.
- Add resources "on the fly" during an incident with the capability to review, edit and add the resource to the permanent inventory post-incident.
- Selectively tag resources as shared, making resources visible to other agencies.
- Track and deploy donated goods.
- Prepare and track EMAC forms electronically.
- Prepare reports and audit logs of resource management activities related to an incident.

When implemented with WebEOC *Mapper Professional*, users are able to:

- View resources on the map.
- Geocode resource locations.
- Identify the population within an affected area and the demographics of the affected population.
- Identify the resources available within a defined region that can be used to respond to an incident.

WebEOC Resource Manager requires WebEOC (*Professional*, *Air,* or *ST)*.

WebEOC and WebEOC *Mapper Professional* system requirements are published separately.

If it's not ESi, it's not WebEOC